# **CUMBRIA ADULT EDUCATION**

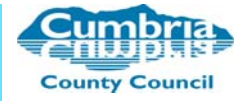

# Computer Basics – Word Processing

# **Centre: Skills Team Contact Details: Thalia Sparke – Curriculum Leader thalia.sparke@cumbria.gov.uk tel. 01900 706104**

# **What is this course about?**

This course is designed to give learners an introduction to using ICT in a work based environment. You will look at how to use word processing software which will include creating, editing, saving and printing documents.

#### **Is this course for me?**

This course is for you if you are looking for work and want to know how computers are used in a work environment.

To get the best from this course you should be able to:

• follow verbal and written instructions

#### **What should I be able to do by the end of this course?**

- Load and exit from a word processing software package
- Create, open, edit , print and save a document
- Format text by changing font, style and size
- Create folders and save files

## **How will I learn?**

You will learn through a variety of ways:

- Explanation and demonstration by the tutor
- Using a computer or laptop
- Handouts
- **Discussion**

## **How will I know how well I am doing?**

Progress will be recorded using an Individual Learning Plan. This is a combination of group and individual goals and will enable your tutor to check your progress and provide feedback.

## **What can I do after this course?**

- **Introduction to Basic ICT Entry Level**
- **Introduction to Office Skills Entry Level**
- **Digital design Level 1**
- **Using ICT Applications Level 1**
- **Information Technology Qualification (ITQ)**
- **Literacy or Numeracy Qualification**

**For general information about other courses contact us on 01900 706114 or visit the website – www.cumbriaadulteducation.org**